## Fundamentals of Computer Systems A Multicycle MIPS Processor

Stephen A. Edwards

Columbia University

#### Summer 2015

Illustrations Copyright (C) 2007 Elsevier

## State Elements

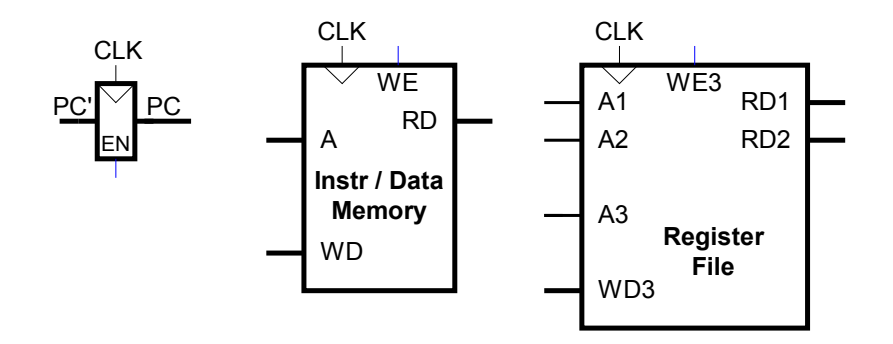

Fetch instruction from memory

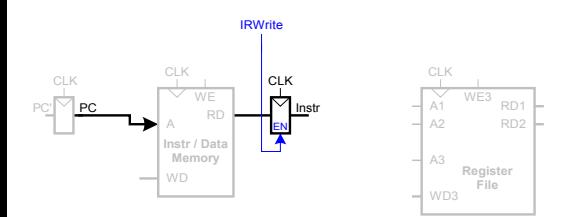

Read source operands from register file

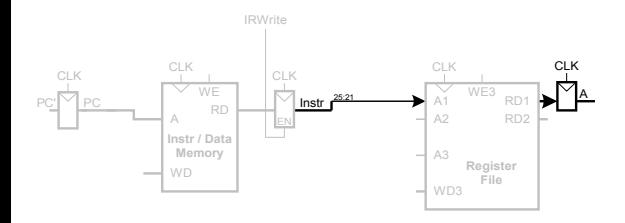

Sign-extend the immediate

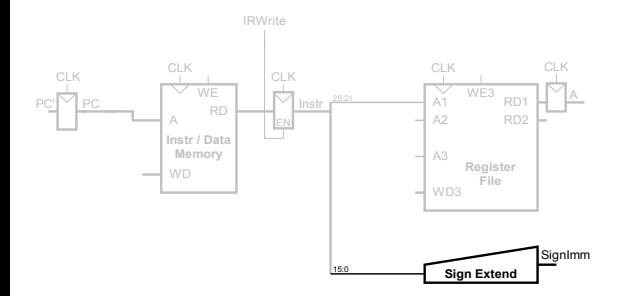

Add base address to offset

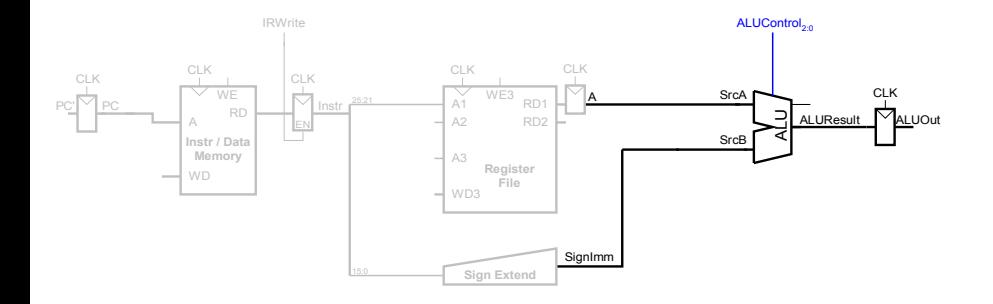

Load data from memory

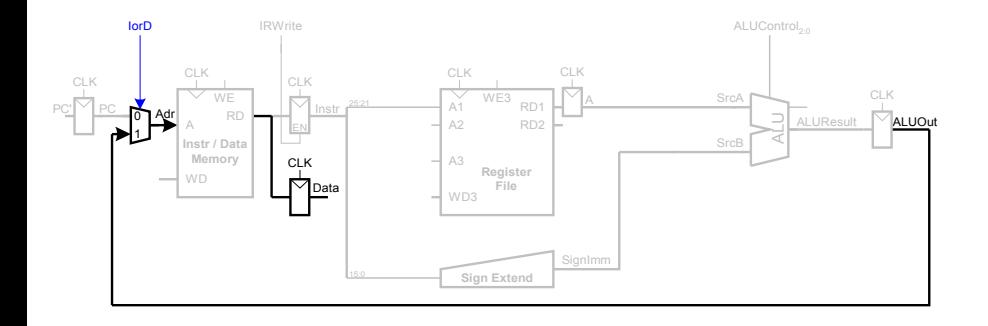

Write data back to register file

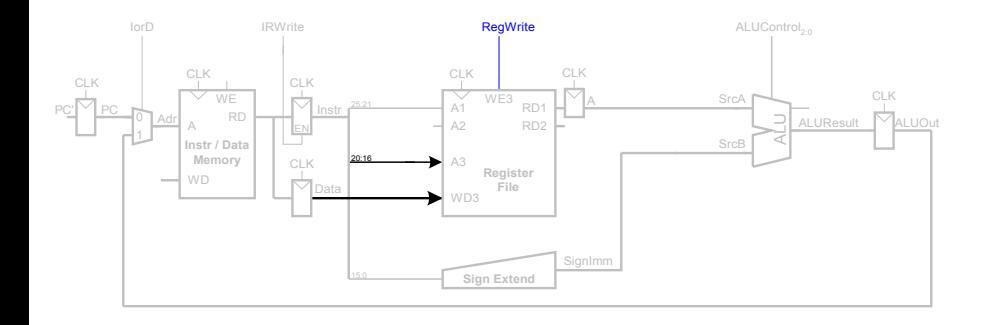

#### **Multicycle Datapath** Add 4 to PC

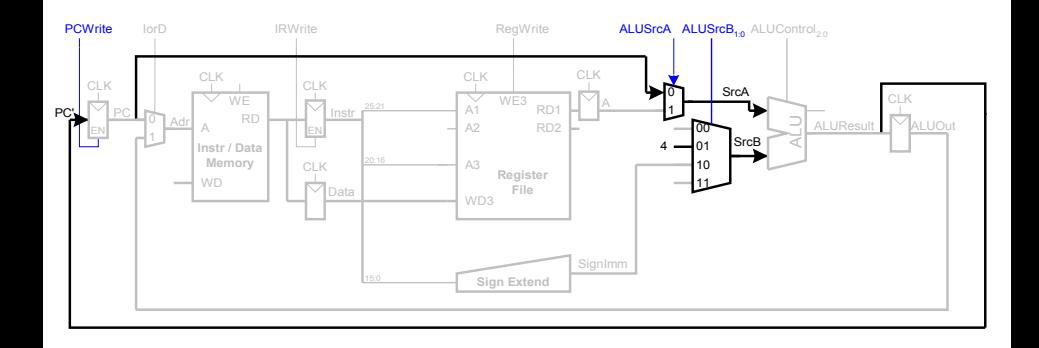

For sw: Write register data to memory

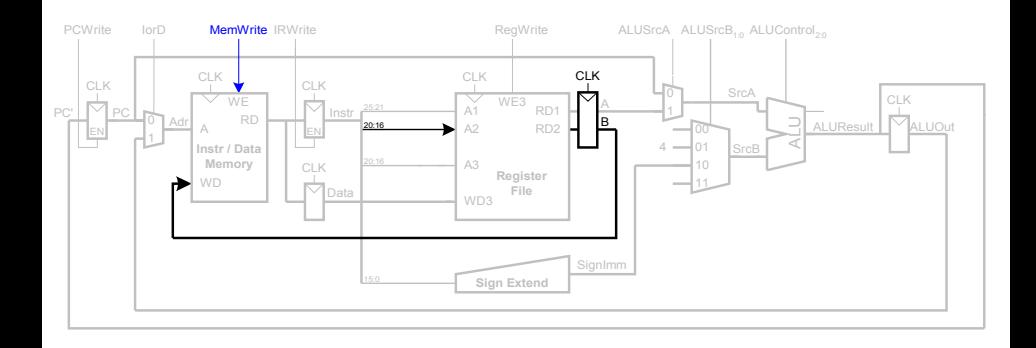

For R-type instructions: Write ALU result to registers

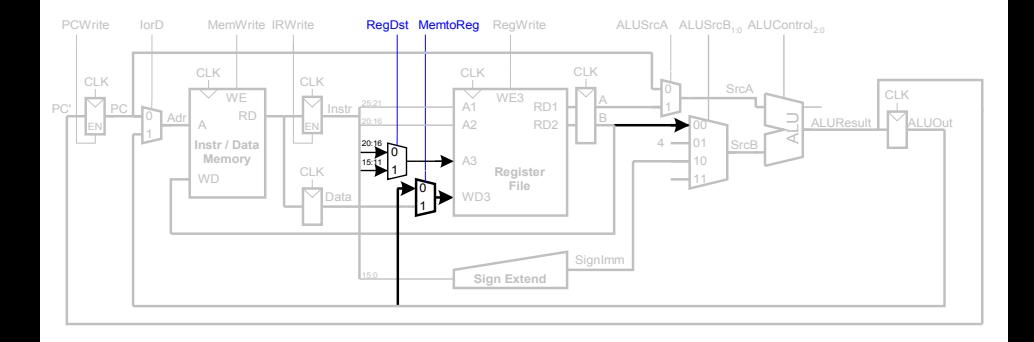

For bne: Add immediate to PC

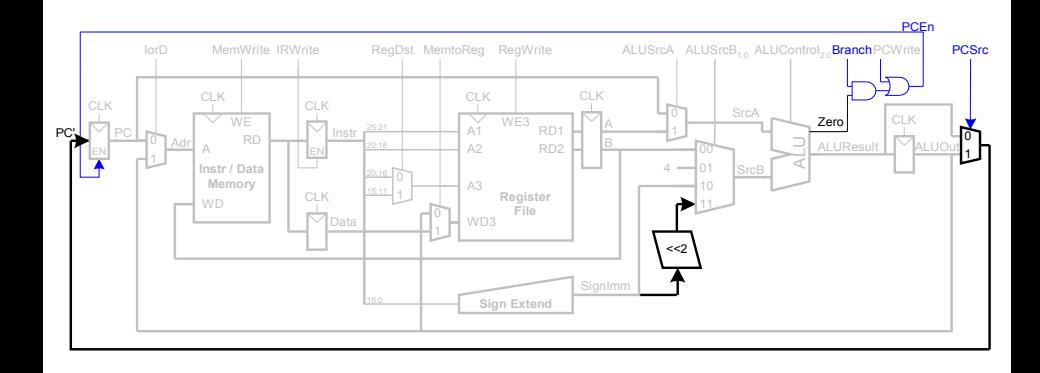

#### **Multicycle Datapath Add Controller**

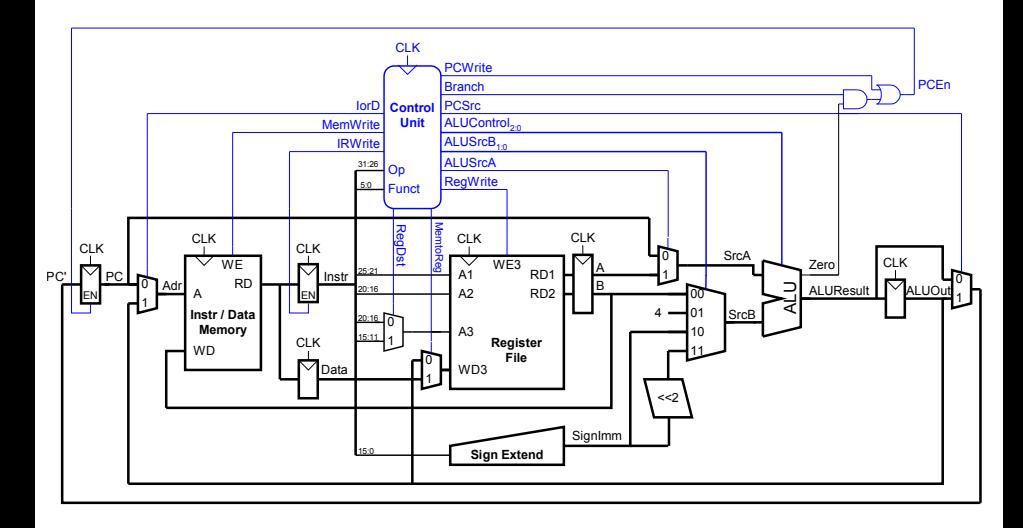

## Controller Internals

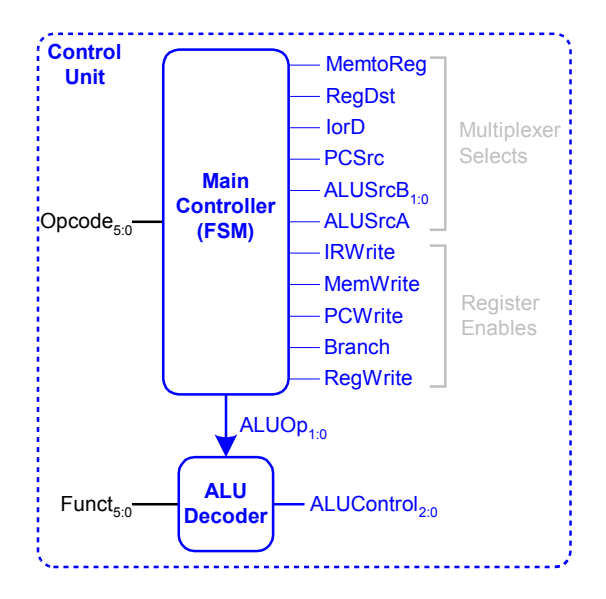

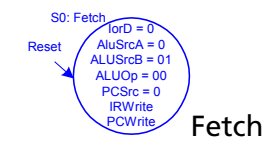

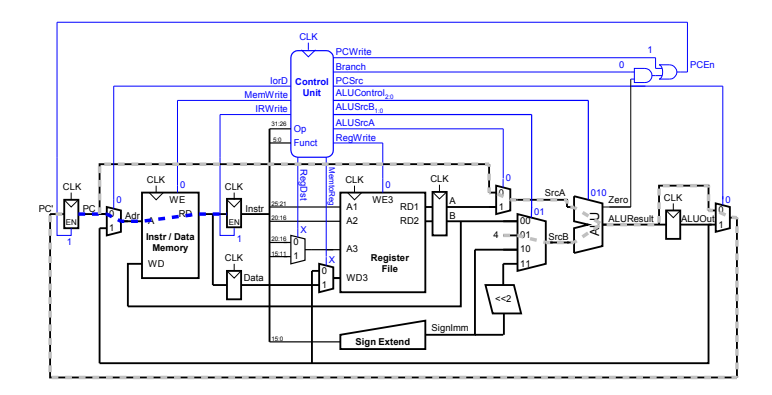

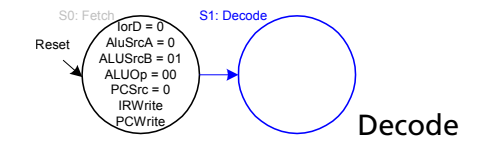

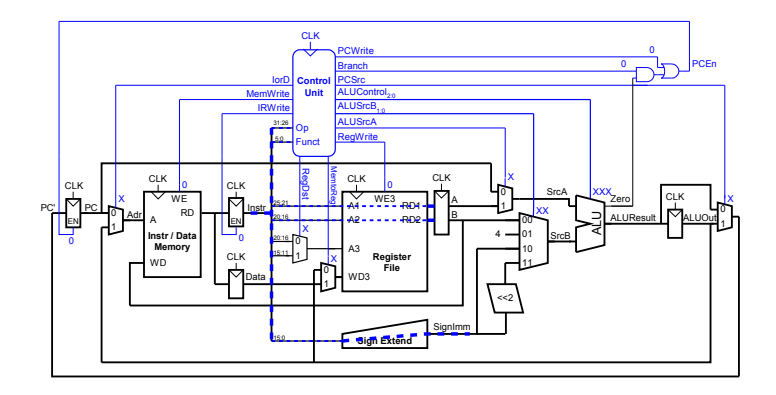

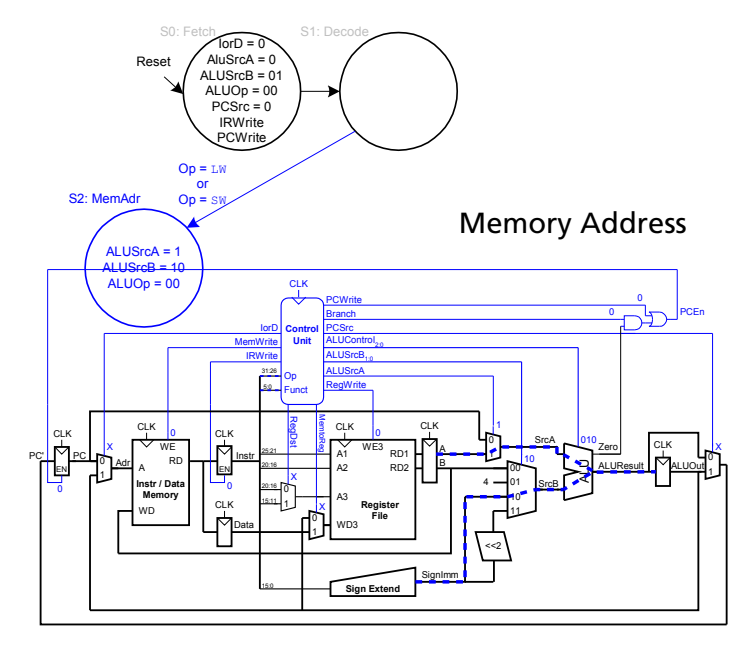

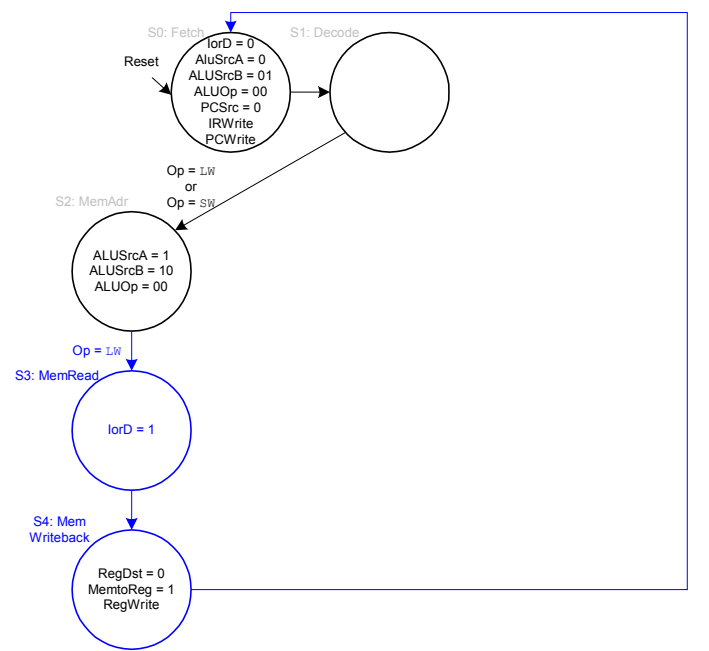

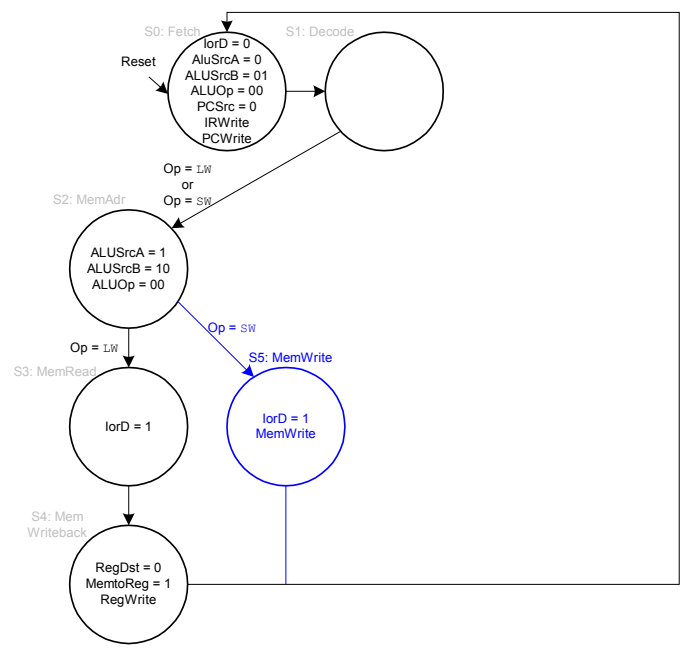

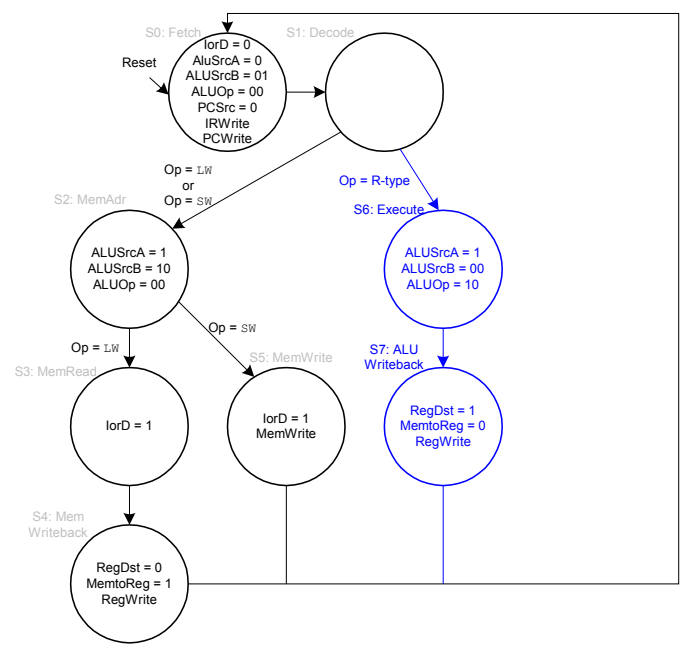

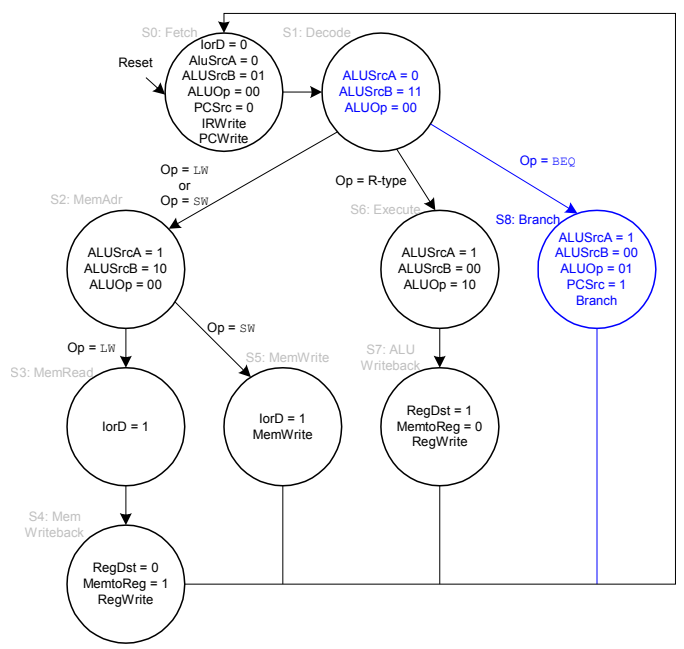

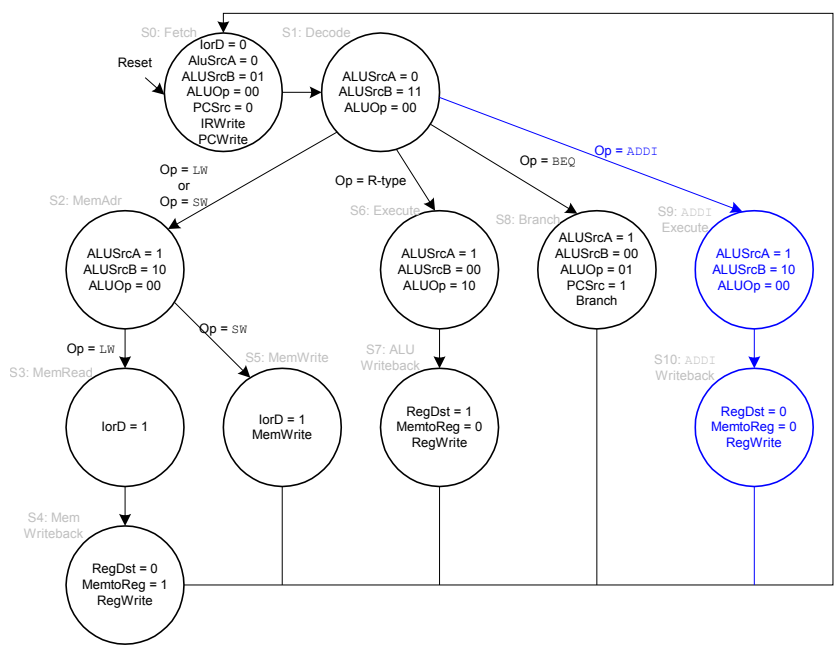

Additional circuitry for the jump instruction

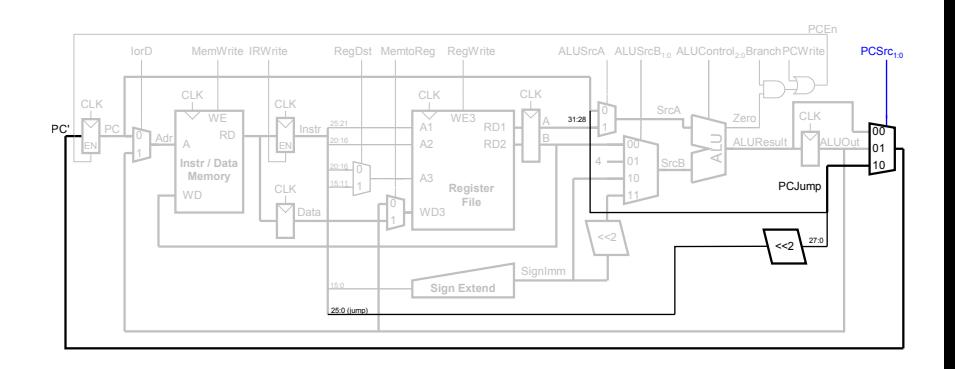

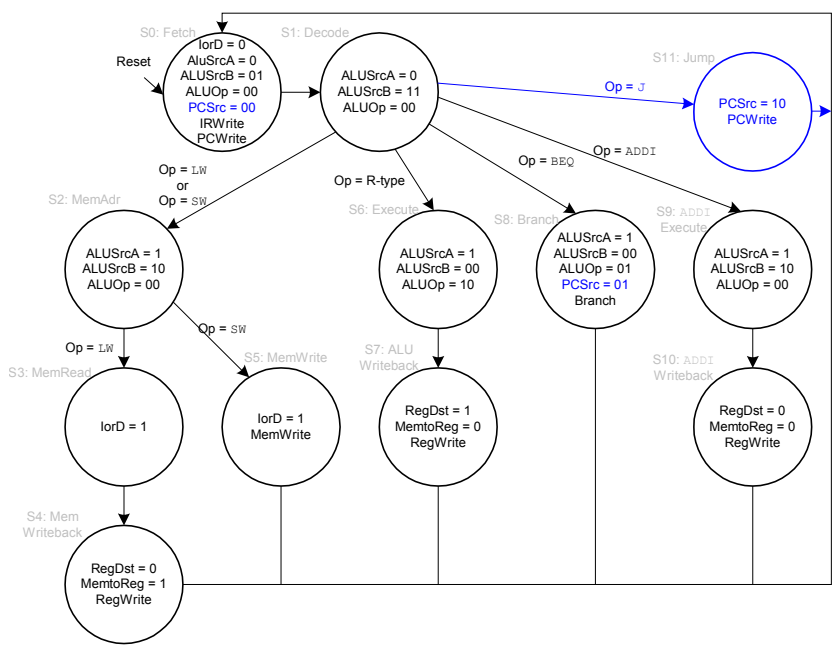

## **Multicycle Critical Path**

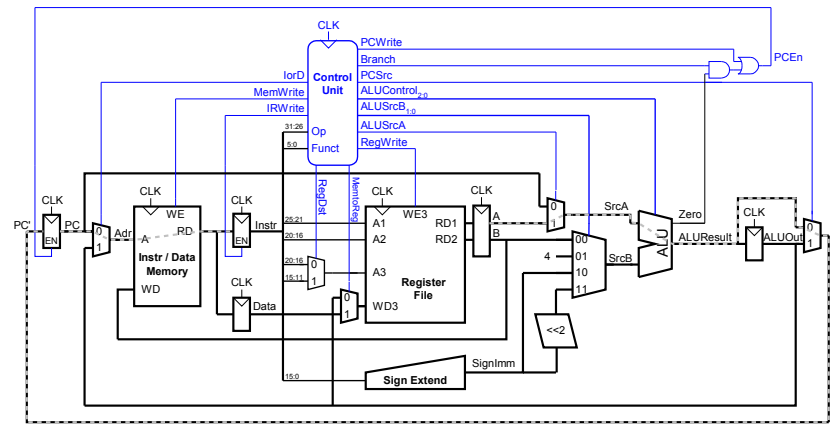

Two hypotheses: Reading memory or going through the ALU

# Multicycle Clock Period

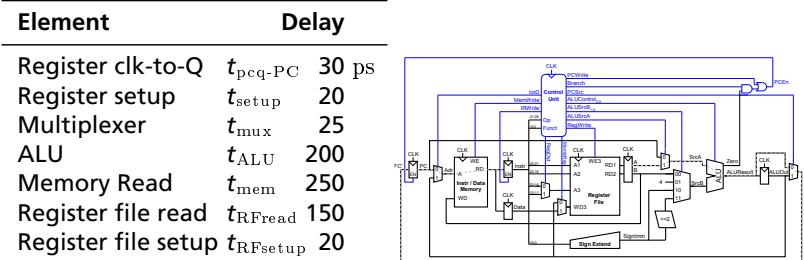

$$
T_C = t_{pcq\text{-}PC} + t_{mux} + max\{t_{ALU} + t_{mux}, t_{mem}\} + t_{RFsetup}
$$
  
= (30 + 25 + max{200 + 25, 250} + 20) ps  
= 325 ps  
= 3.08 GHz

vs. 925 ps for our single-cycle processor

#### Execution Time for Our Multi-Cycle Processor

For a 100 billion-instruction task on our multi-cycle processor, each instruction takes 4.12 cycles on average. With a 325 ps clock period,

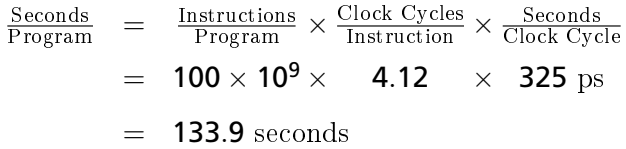

vs. 92.5 seconds for our single-cycle processor.